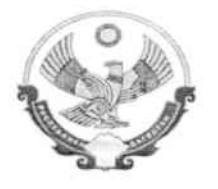

## РЕСПУБЛИКА ДАГЕСТАН МУНИЦИПАЛЬНОЕ КАЗЕННОЕ ОБЩЕОБРАЗОВАТЕЛЬНОЕ УЧРЕЖДЕНИЕ «МИХЕЕВСКАЯ СРЕДНЯЯ ОБЩЕОБРАЗОВАТЕЛЬНАЯ ШКОЛА» КИЗЛЯРСКОГО РАЙОНА РЕСПУБЛИКИ ДАГЕСТАН (МКОУ «МИХЕЕВСКАЯ СОШ»)

368801 РД, Кизлярский район с. Михеевское, ул. Комарова 1 E-mail: ОКПО 95320245, ОГРН 1040501098417, ОКАТО82227845003, ИНН/КПП rabadanovas@bk.ru 0517012002/051701001

 $\frac{1}{802}$  04.2022  $\Gamma$ .

 $No$ 

## **ПРИКАЗ**

О проведении самообследования по итогам 2021 года

В соответствии со статьей 29 Федерального закона от 29.12.2012 № 273-ФЗ «Об образовании в Российской Федерации», приказом Минобрнауки от 14.06.2013 № 462 «Об утверждении порядка проведения самообследования образовательной организацией», приказом Минобрнауки от 10.12.2013 № 1324 «Об утверждении показателей деятельности образовательной организации, подлежащей самообследованию», в целях подготовки отчета о результатах самообследования и обеспечения доступности и открытости информации о деятельности МКОУ «Михеевская СОШ» за 2021 год.

## ПРИКАЗЫВАЮ:

Для проведения самообследования и подготовки отчета по его итогам утвердить комиссию в составе 5 человек (приложение 1).

Утвердить график проведения самообследования (приложение 2).

Провести самообследование согласно графику.

Разместить отчет о результатах самообследования на официальном сайте школы в сети Интернет в срок до 20.04.2022.

Ответственный: системный администратор Рабаданова Л.Р

Контроль исполнения настоящего приказа оставляю за собой.

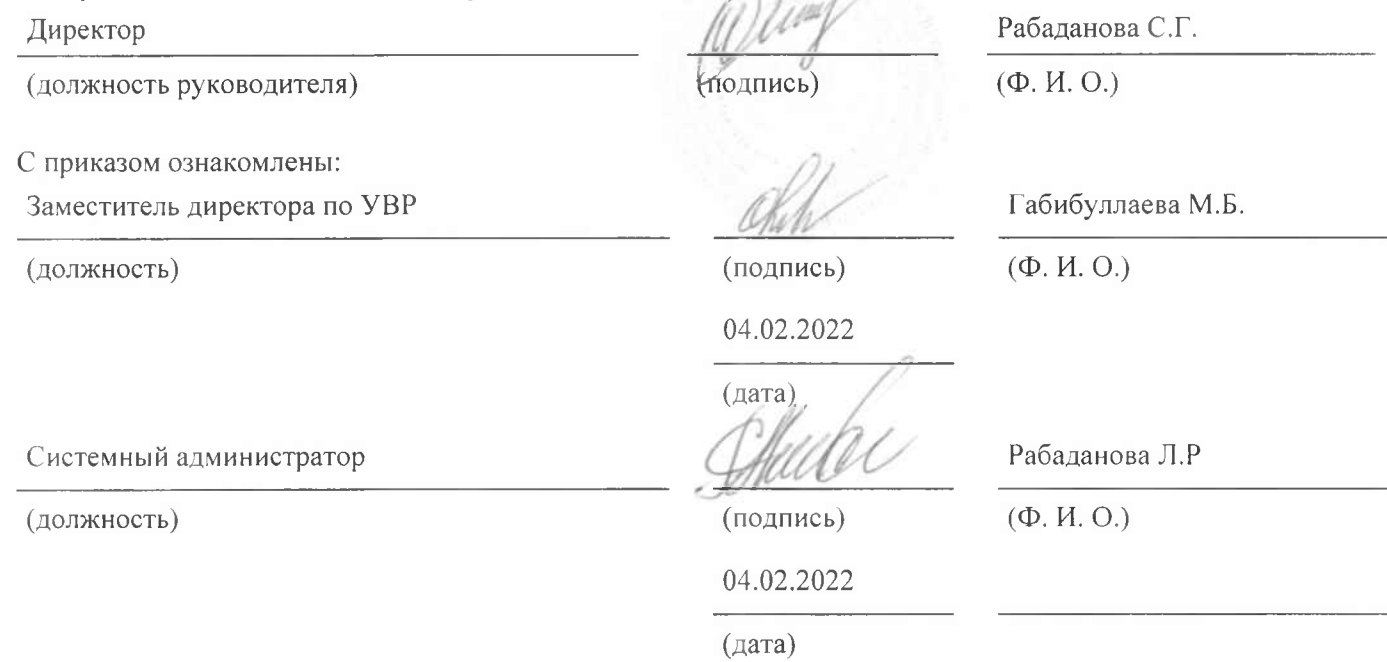

к приказу от 04.02.2022 №

Состав комиссии по самообследованию за 2021 год.

Председатель комиссии: Заместитель директора по УВР Габибуллаева М.Б. Заместитель директора по ВР Рабаданова Л.Р. Члены комиссии: Руководитель ШМО гуманитарного цикла Мусакаева М.Б. Руководитель естественно-научного цикла Гусенова Р.Р. Учитель информатики и ИКТ Косов Т.Г.

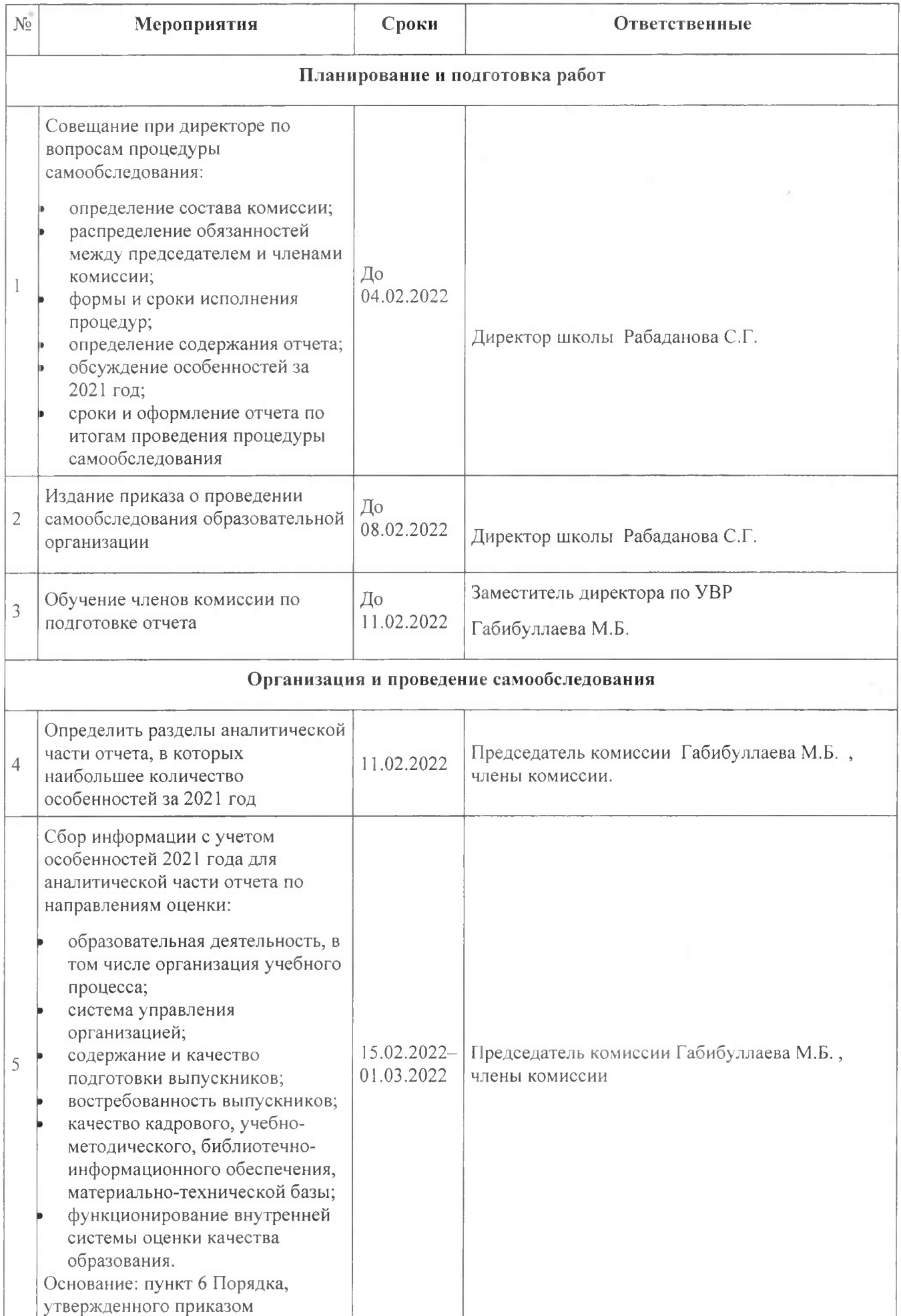

## План-график проведения самообследования.

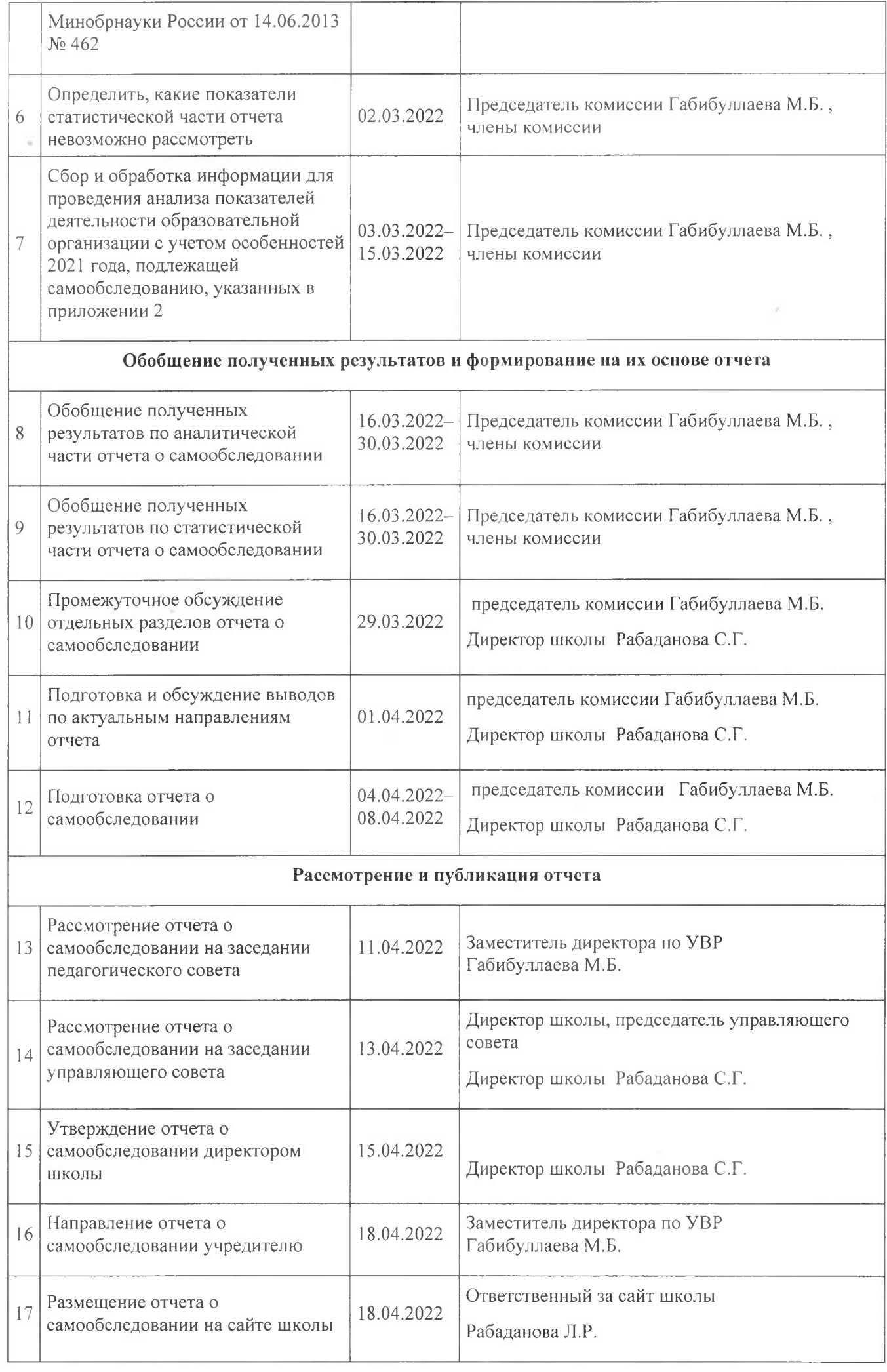